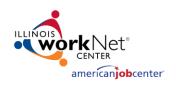

# Community Youth Employment Program (CYEP) Program Tools

November 15, 2017

## **CYEP Program Tools**

# Agenda

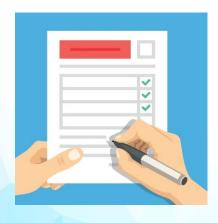

- Program Information Entered In Illinois workNet
- Program Tools Overview
- Application and Customer Information Demonstration
- Next Steps

**CYEP Program Tools** 

## Enter Program Information Into Illinois workNet

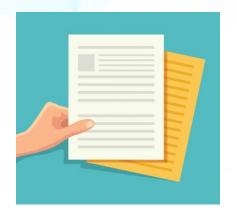

**Why?** Easy access to all program information in one place.

#### What to include:

- · Planned/Actual Services
  - · Supporting documentation such as a syllabus
- Worksite Placement
  - · Supporting documentation such as worksite agreements
- · Credentials Earned
  - · Supporting documentation such as a copy of a credential

What <u>not</u> to include: Documentation that includes information such as a full Social Security number.

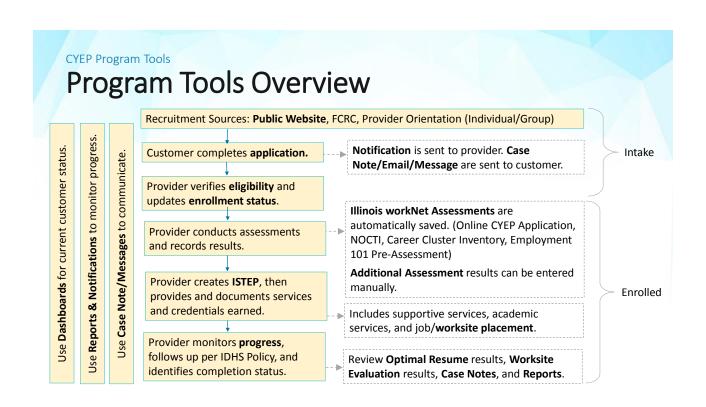

### **Recruitment Tools**

## **Public Website**

(SHORT URL TBD) is used to "package" Community Youth Employment Program information to provide a consistent message across the state. It includes:

- · Overview of the program
- Eligibility requirement information
- Access to the application
- Benefits for participating employers and how to participate
- Overview of tools available to program participants
- Success stories

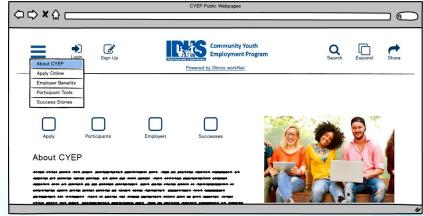

## **Customer View**

# **Application**

Customers complete the online application which:

- · Collects initial assessment information
- Connects customers with providers via Illinois workNet CYEP partner tools.

It includes basic information such as:

- · Contact Information
- · Employment Goals
- Demographic Information
- Education Level/History
- Employment History
- Potential Barriers to Employment

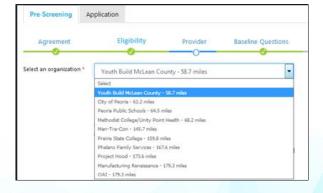

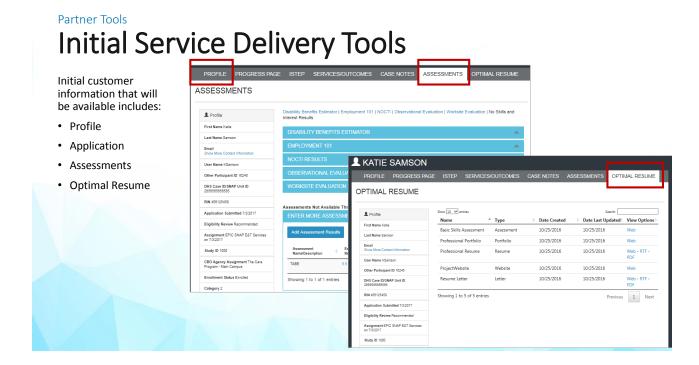

### **CYEP Providers**

# **Next Steps**

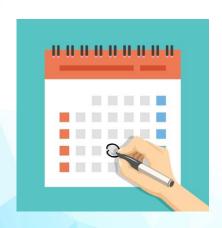

- Use the partner guide: www.illinoisworknet.com/CYEPpartners
- Gain access to the Illinois workNet tools
- Become an Illinois workNet NOCTI site
- Prepare to have customers complete the online application
- Mark your calendar for weekly CYEP TA webinars